#### ФЕДЕРАЛЬНОЕ АГЕНТСТВО ЖЕЛЕЗНОДОРОЖНОГО ТРАНСПОРТА

Федеральное государственное бюджетное образовательное учреждение высшего образования «Иркутский государственный университет путей сообщения» **Красноярский институт железнодорожного транспорта** 

 – филиал Федерального государственного бюджетного образовательного учреждения высшего образования «Иркутский государственный университет путей сообщения» (КрИЖТ ИрГУПС)

> УТВЕРЖДЕНА приказ ректора от «31» мая 2024 г. № 425-1

# **Б1.О.47 Механическая часть электроподвижного состава**

рабочая программа дисциплины

Специальность – 23.05.03 Подвижной состав железных дорог Специализация – Электрический транспорт железных дорог Квалификация выпускника – инженер путей сообщения Форма и срок обучения – заочная форма, 6 лет обучения Кафедра-разработчик программы – Эксплуатация железных дорог

Общая трудоемкость в з.е. – 5 Часов по учебному плану (УП) – 180 В том числе в форме практической подготовки  $(\Pi\Pi) - 4$ Формы промежуточной аттестации на курсах заочная форма обучения: экзамен 4 курс, курсовой проект 4 курс

#### **Заочная форма обучения Распределение часов дисциплины по курсам**

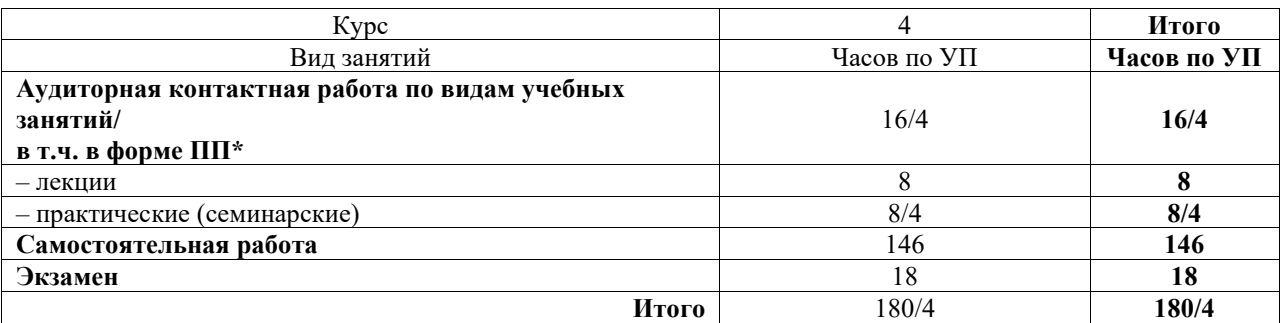

\* В форме ПП – в форме практической подготовки.

КРАСНОЯРСК

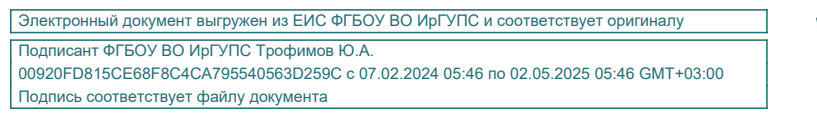

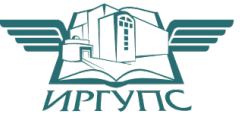

Рабочая программа дисциплины разработана в соответствии с федеральным государственным образовательным стандартом высшего образования – специалитет по специальности 23.05.03 Подвижной состав железных дорог, утверждённым приказом Минобрнауки России от 27.03.2018 г. № 215.

Программу составил(и): к.т.н., доцент, доцент кафедры «Эксплуатация железных дорог» Е.М. Лыткина

Рабочая программа рассмотрена и одобрена для использования в учебном процессе на заседании кафедры «Эксплуатация железных дорог», протокол от «17» апреля 2024 г. № 7.

И. о. заведующего кафедрой, канд. техн. наук В.С. Томилов

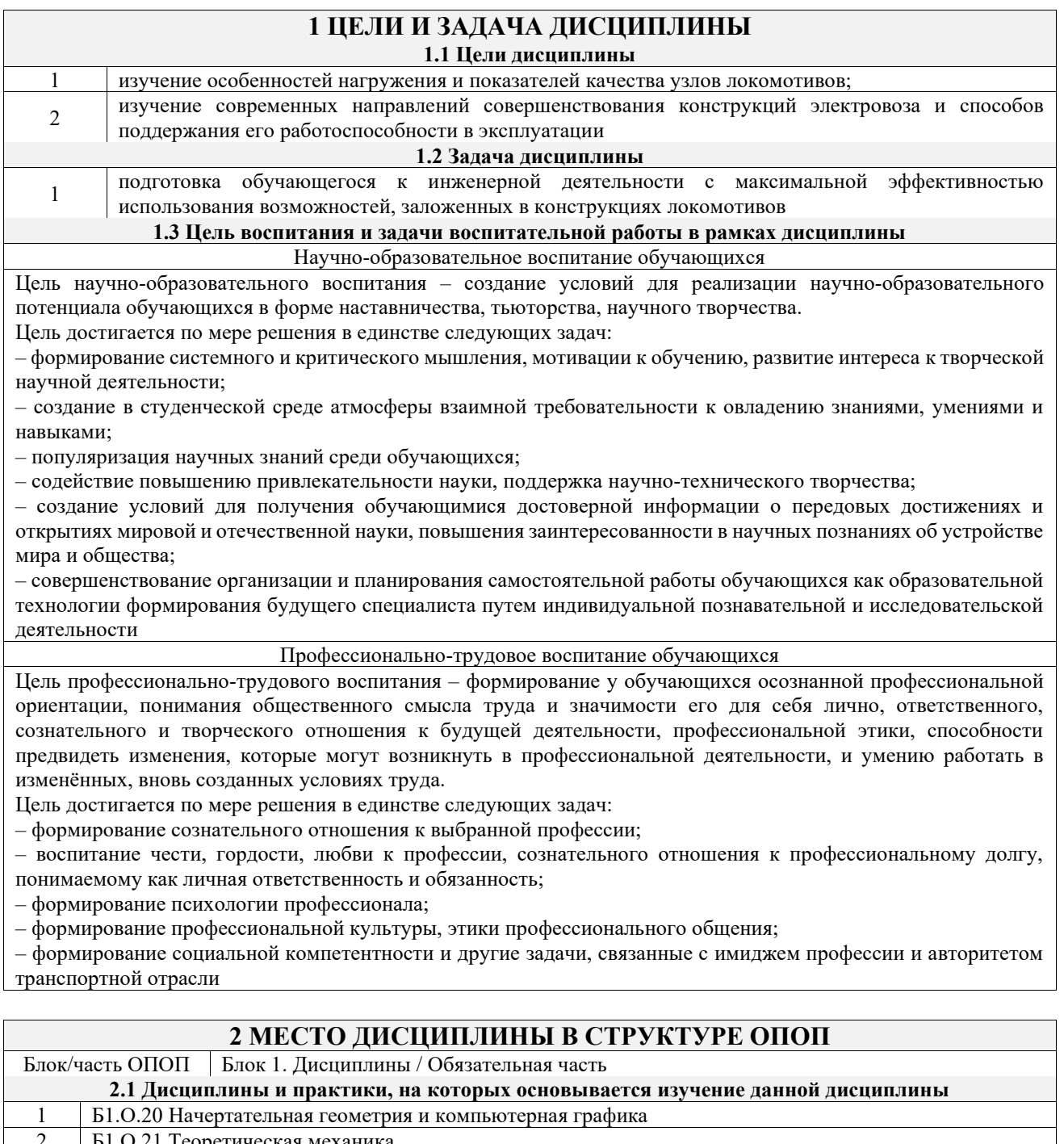

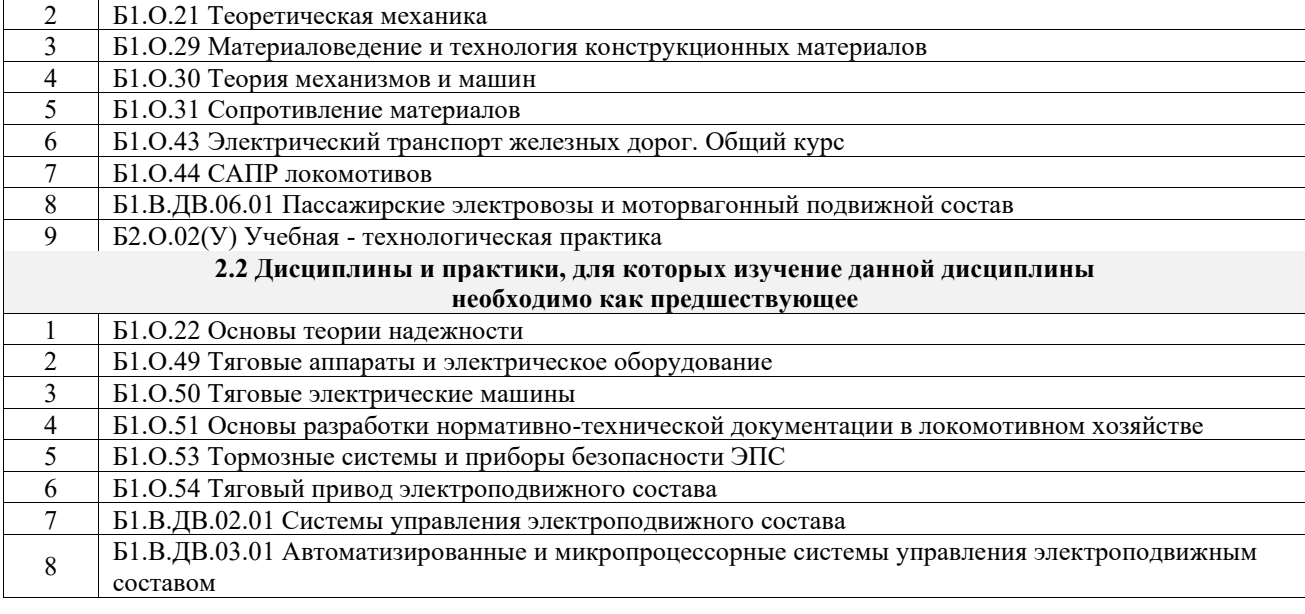

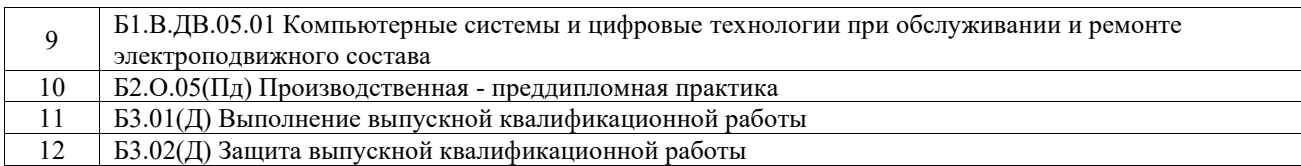

## **3 ПЛАНИРУЕМЫЕ РЕЗУЛЬТАТЫОБУЧЕНИЯ ПО ДИСЦИПЛИНЕ, СООТНЕСЕННЫЕ С ТРЕБОВАНИЯМИ К РЕЗУЛЬТАТАМ ОСВОЕНИЯ ОБРАЗОВАТЕЛЬНОЙ ПРОГРАММЫ**

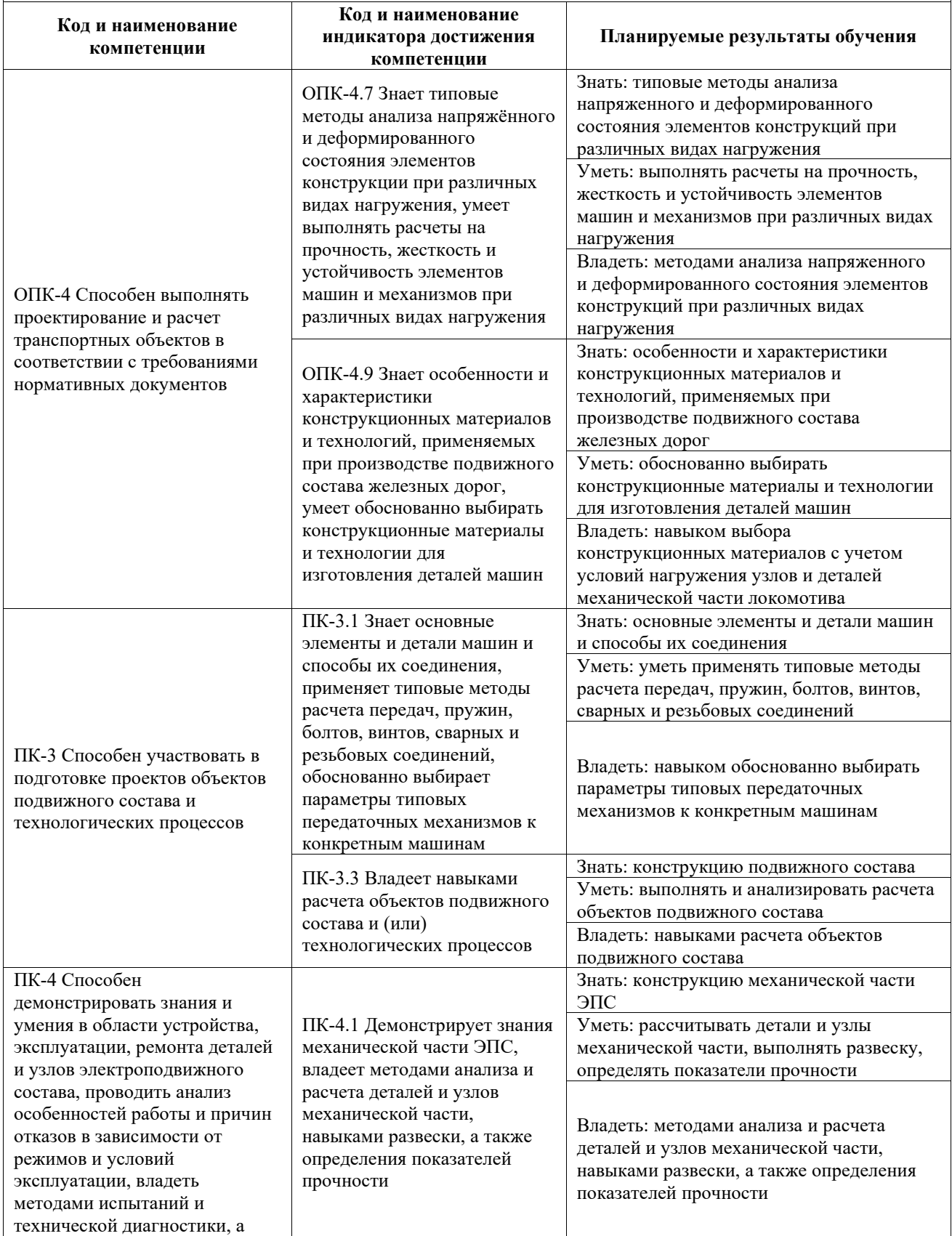

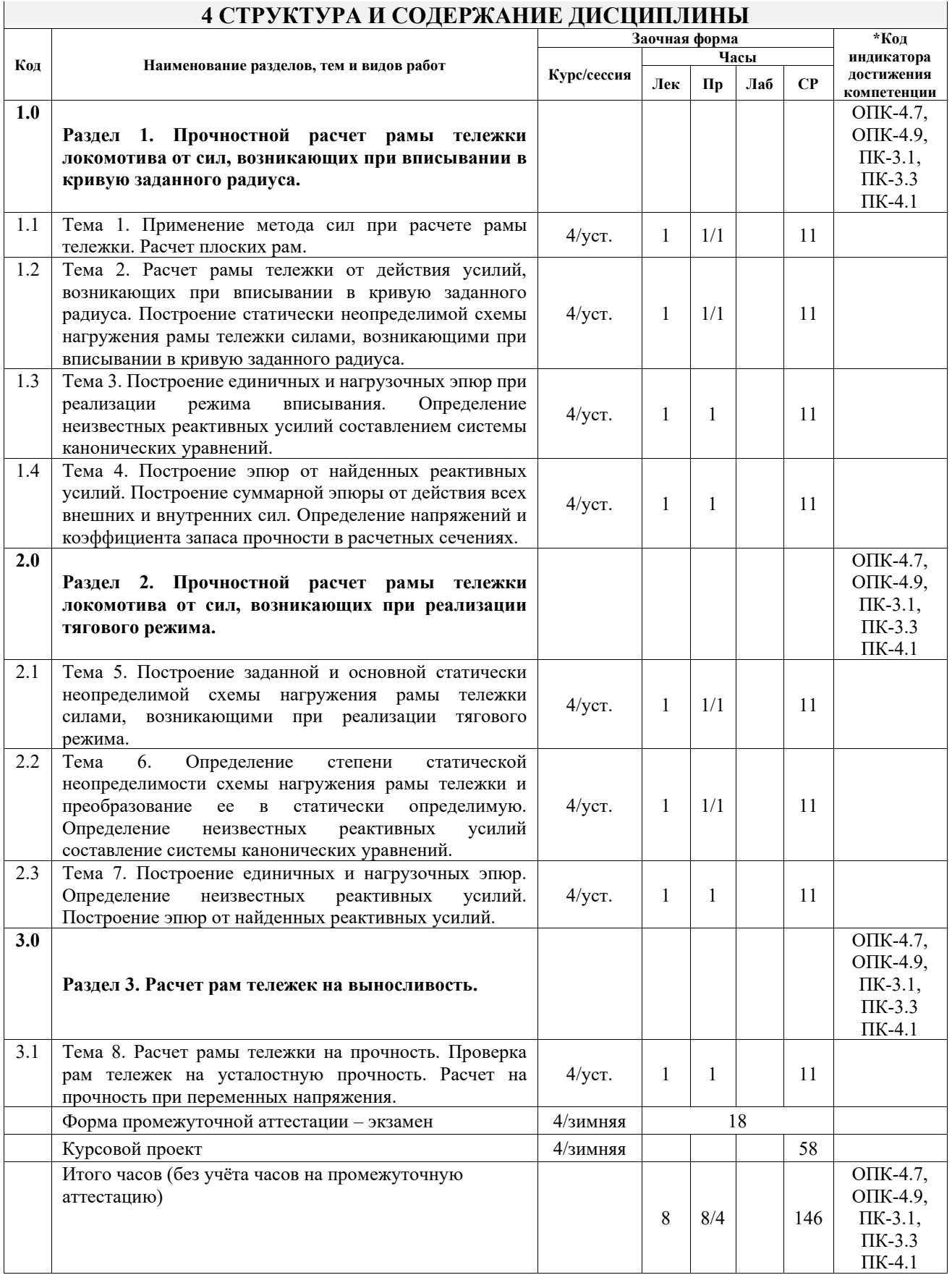

## **5 ФОНД ОЦЕНОЧНЫХ СРЕДСТВ ДЛЯ ПРОВЕДЕНИЯ ТЕКУЩЕГО КОНТРОЛЯ УСПЕВАЕМОСТИ И ПРОМЕЖУТОЧНОЙ АТТЕСТАЦИИ ОБУЧАЮЩИХСЯ ПО ДИСЦИПЛИНЕ**

Фонд оценочных средств для проведения текущего контроля успеваемости и промежуточной аттестации по дисциплине оформлен в виде приложения № 1 к рабочей программе дисциплины и размещен в электронной информационно-образовательной среде Университета, доступной обучающемуся через его личный кабинет

## **6 УЧЕБНО-МЕТОДИЧЕСКОЕ И ИНФОРМАЦИОННОЕ ОБЕСПЕЧЕНИЕ ДИСЦИПЛИНЫ**

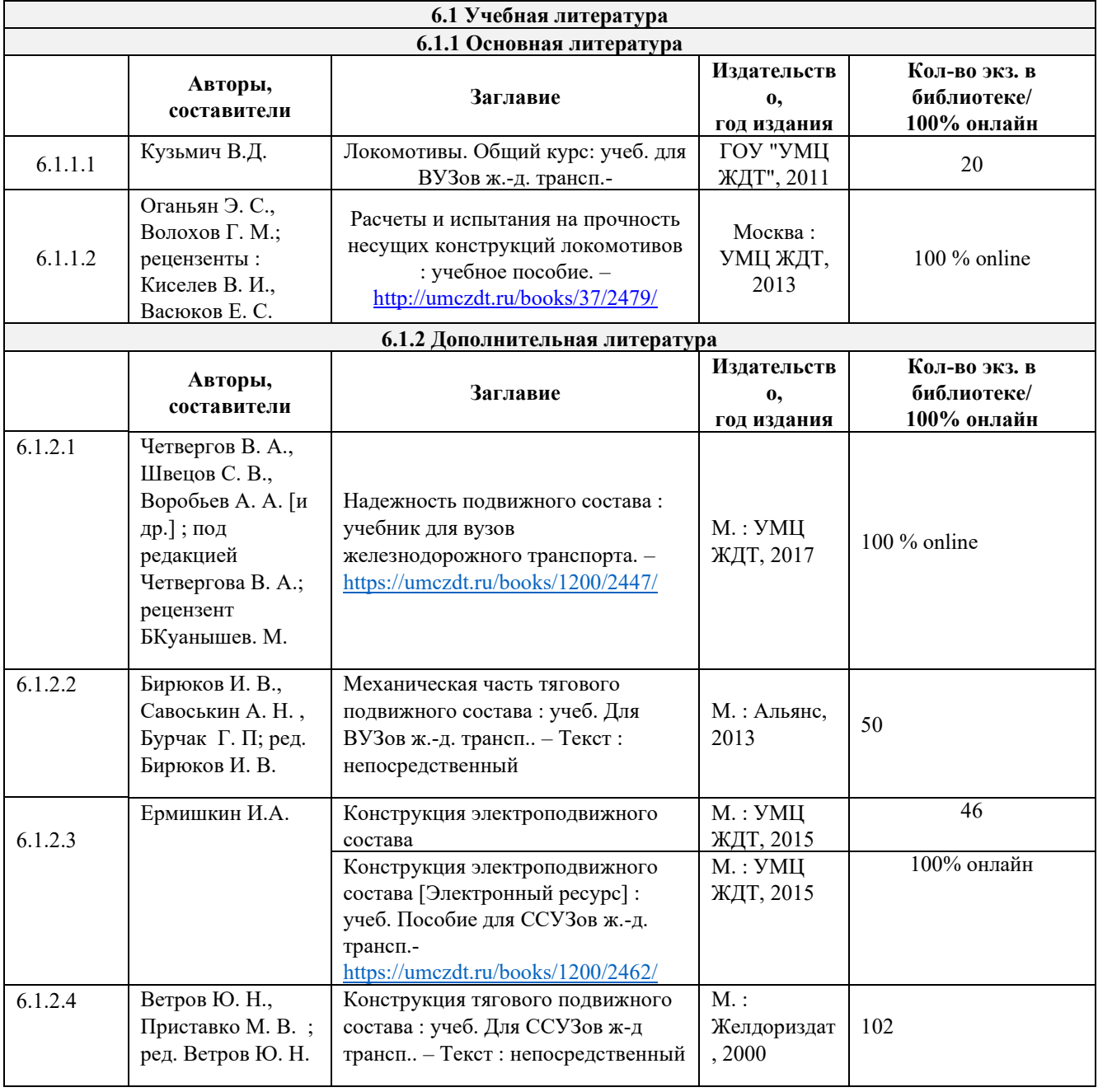

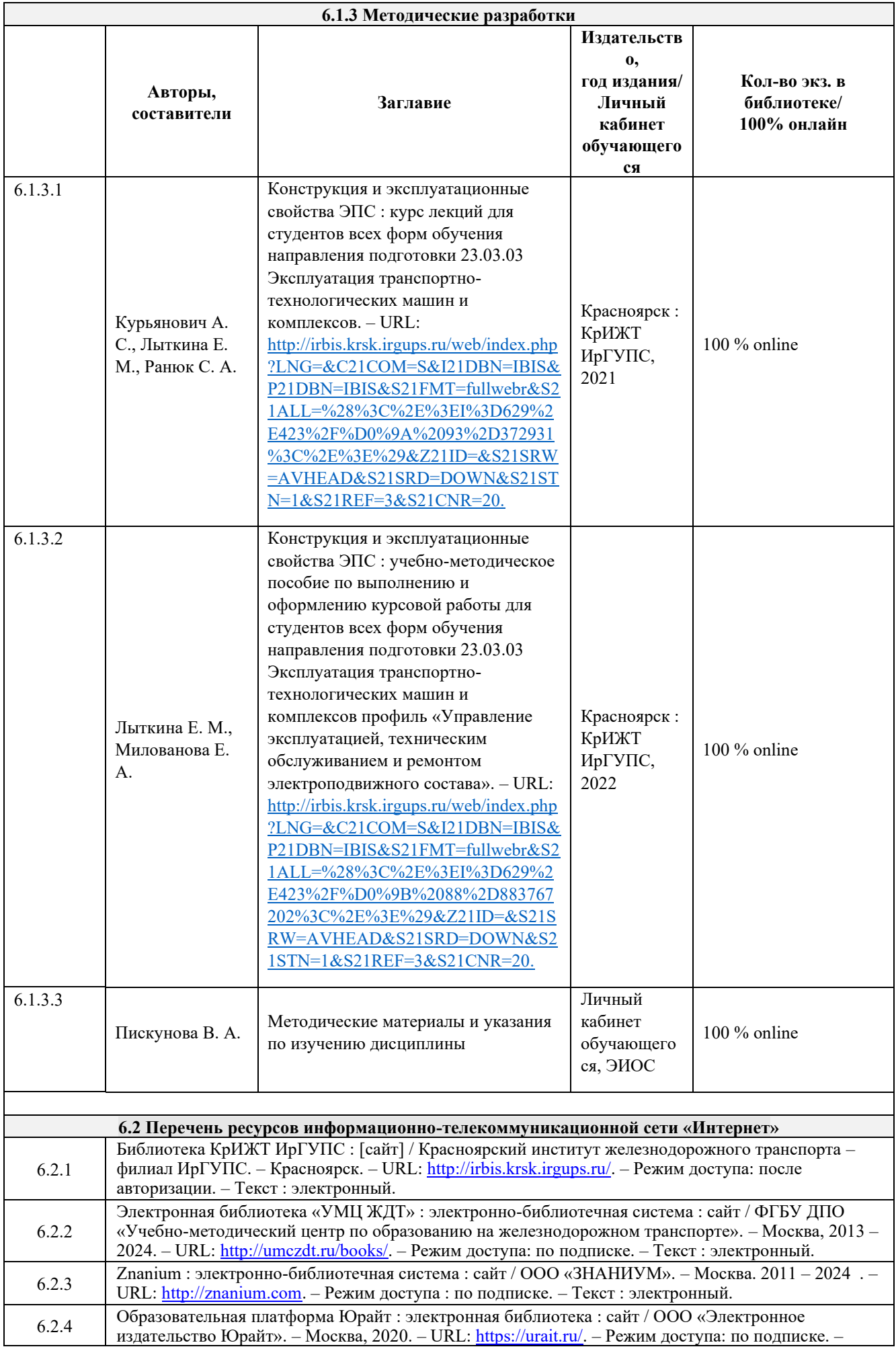

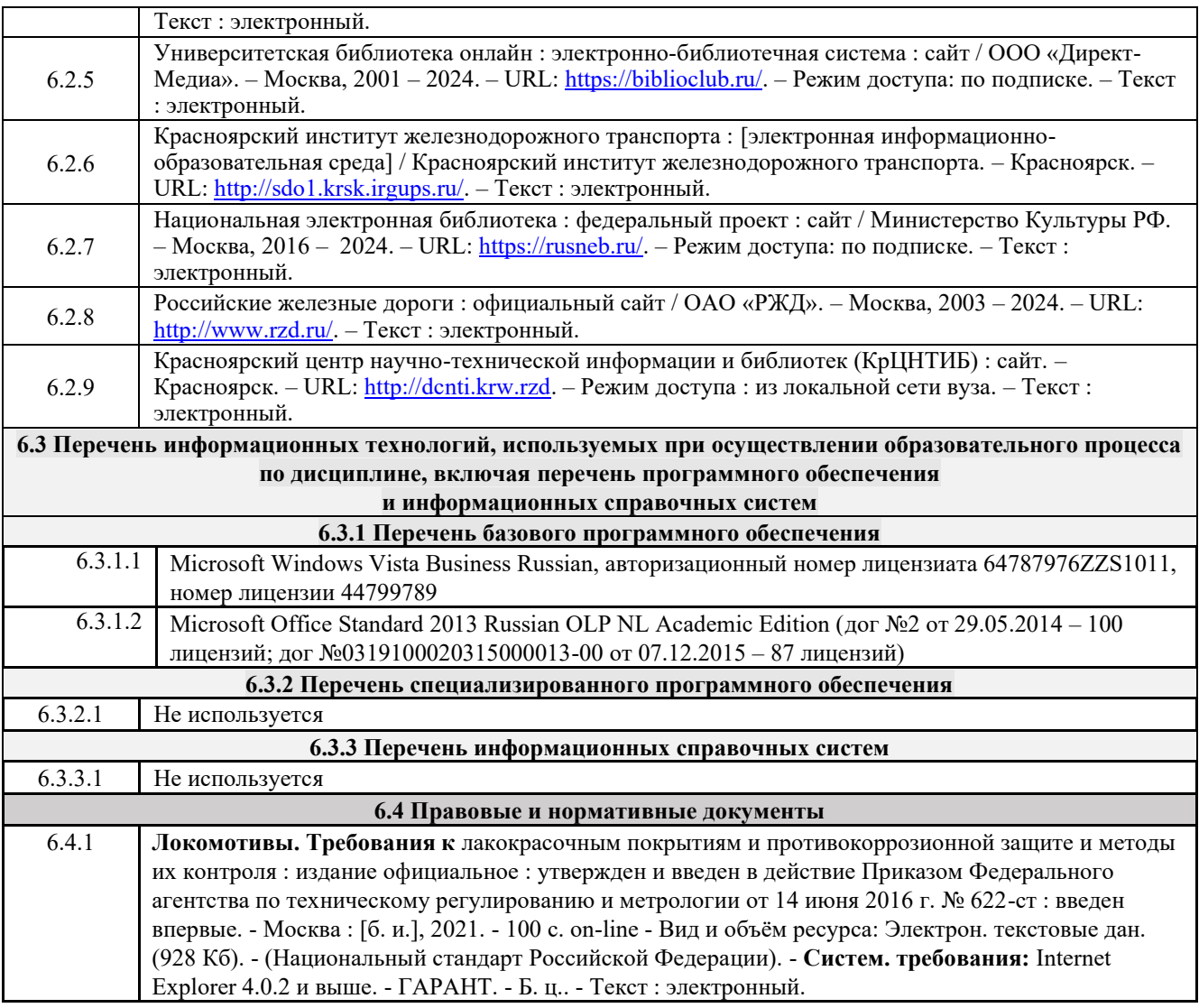

## **7 ОПИСАНИЕ МАТЕРИАЛЬНО-ТЕХНИЧЕСКОЙ БАЗЫ, НЕОБХОДИМОЙ ДЛЯ ОСУЩЕСТВЛЕНИЯ УЧЕБНОГО ПРОЦЕССА ПО ДИСЦИПЛИНЕ**

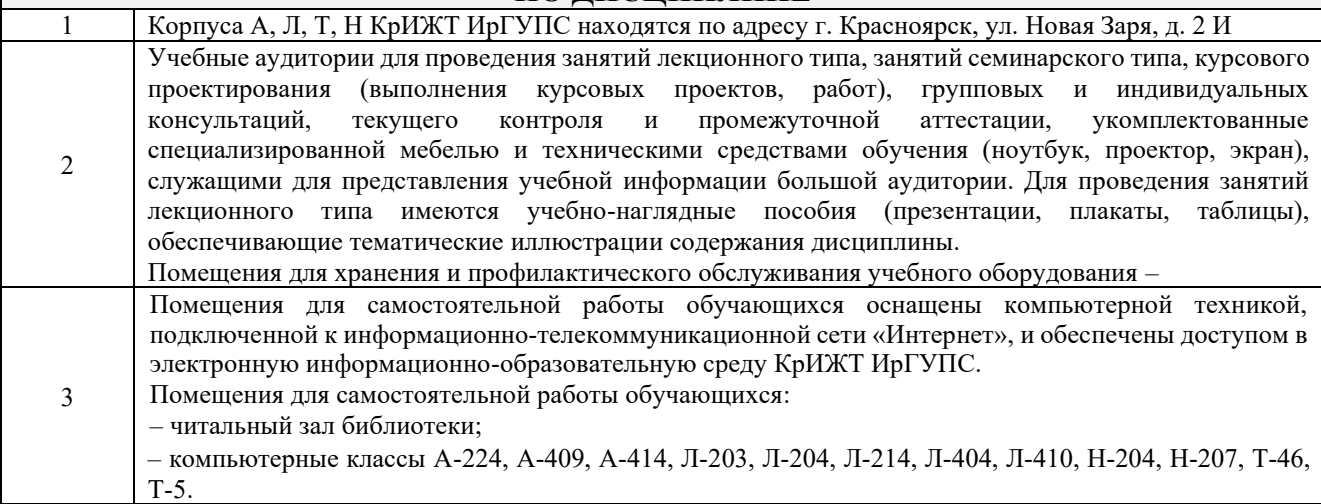

## **8 МЕТОДИЧЕСКИЕ УКАЗАНИЯ ДЛЯ ОБУЧАЮЩИХСЯ ПО ОСВОЕНИЮ ДИСЦИПЛИНЫ**

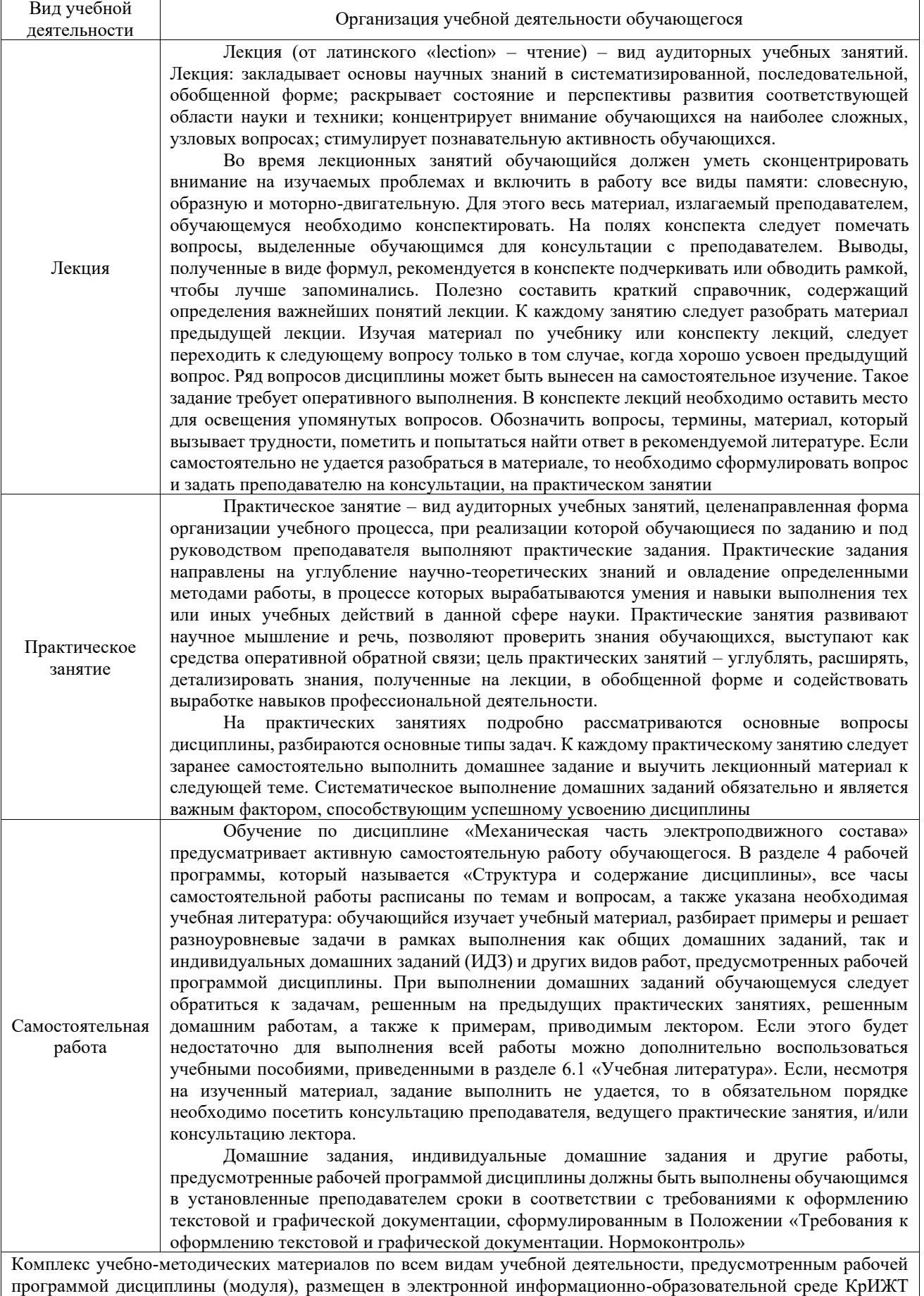

ИрГУПС, доступной обучающемуся через его личный кабинет

**Приложение № 1 к рабочей программе**

## **ФОНД ОЦЕНОЧНЫХ СРЕДСТВ**

## **для проведения текущего контроля успеваемости и промежуточной аттестации**

Фонд оценочных средств (ФОС) является составной частью нормативнометодического обеспечения системы оценки качества освоения обучающимися образовательной программы.

Фонд оценочных средств предназначен для использования обучающимися, преподавателями, администрацией КрИЖТ ИрГУПС, а также сторонними образовательными организациями для оценивания качества освоения образовательной программы и уровня сформированности компетенций у обучающихся.

Задачами ФОС являются:

– оценка достижений обучающихся в процессе изучения дисциплины;

– обеспечение соответствия результатов обучения задачам будущей профессиональной деятельности через совершенствование традиционных и внедрение инновационных методов обучения в образовательный процесс;

– самоподготовка и самоконтроль обучающихся в процессе обучения.

Фонд оценочных средств сформирован на основе ключевых принципов оценивания: валидность, надежность, объективность, эффективность.

Для оценки уровня сформированности компетенций используется трехуровневая система:

– минимальный уровень освоения, обязательный для всех обучающихся по завершению освоения образовательной программы; дает общее представление о виде деятельности, основных закономерностях функционирования объектов профессиональной деятельности, методов и алгоритмов решения практических задач;

– базовый уровень освоения, превышение минимальных характеристик сформированности компетенций; позволяет решать типовые задачи, принимать профессиональные и управленческие решения по известным алгоритмам, правилам и методикам;

– высокий уровень освоения, максимально возможная выраженность характеристик компетенций; предполагает готовность решать практические задачи повышенной сложности, нетиповые задачи, принимать профессиональные и управленческие решения в условиях неполной определенности, при недостаточном документальном, нормативном и методическом обеспечении.

## **2. Перечень компетенций, в формировании которых участвует дисциплина.**

## **Программа контрольно-оценочных мероприятий. Показатели оценивания компетенций, критерии оценки**

Дисциплина «Механическая часть электроподвижного состава» участвует в формировании компетенций:

ОПК-4. Способен выполнять проектирование и расчет транспортных объектов в соответствии с требованиями нормативных документов

ПК-3. Способен участвовать в подготовке проектов объектов подвижного состава и технологических процессов

ПК-4. Способен демонстрировать знания и умения в области устройства, эксплуатации, ремонта деталей и узлов электроподвижного состава, проводить анализ особенностей работы и причин отказов в зависимости от режимов и условий эксплуатации, владеть методами испытаний и технической диагностики, а также контролировать количественные и качественные показатели использования электроподвижного состава

## **Программа контрольно-оценочных мероприятий заочная форма обучения**

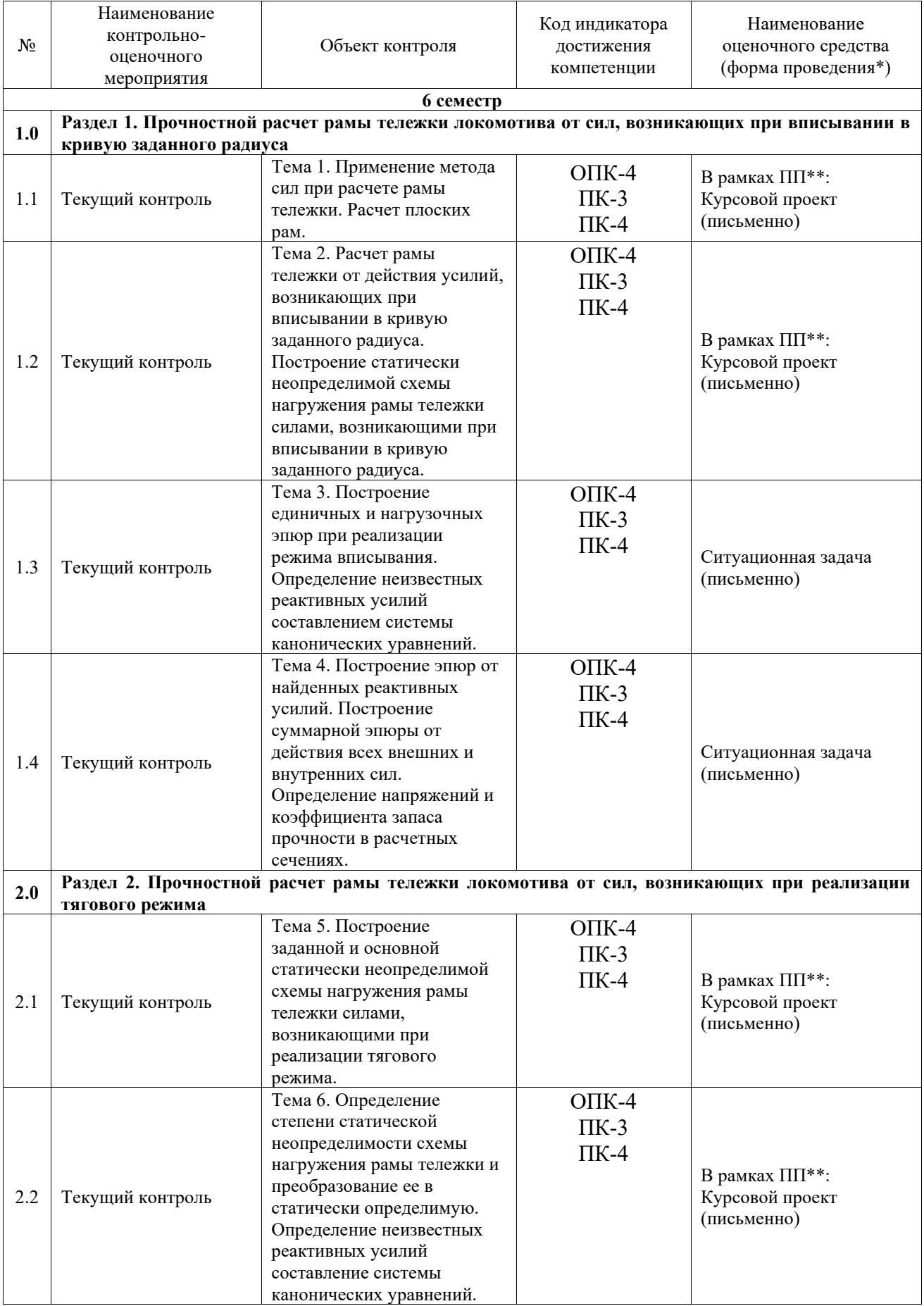

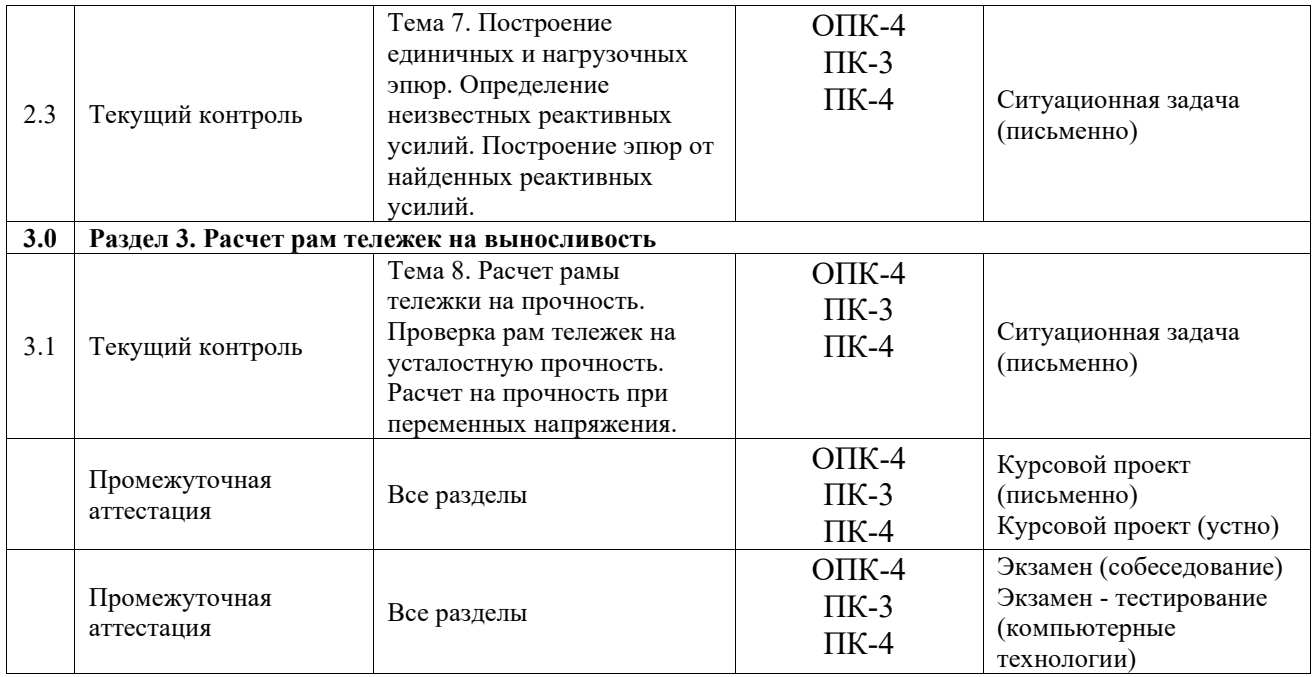

\*Форма проведения контрольно-оценочного мероприятия: устно, письменно, компьютерные технологии.

#### \*\*ПП – практическая подготовка

## **Описание показателей и критериев оценивания компетенций. Описание шкал оценивания**

Контроль качества освоения дисциплины включает в себя текущий контроль успеваемости и промежуточную аттестацию. Текущий контроль успеваемости и промежуточная аттестация обучающихся проводятся в целях установления соответствия достижений обучающихся поэтапным требованиям образовательной программы к результатам обучения и формирования компетенций.

Текущий контроль успеваемости – основной вид систематической проверки знаний, умений, навыков обучающихся. Задача текущего контроля – оперативное и регулярное управление учебной деятельностью обучающихся на основе обратной связи и корректировки. Результаты оценивания учитываются в виде средней оценки при проведении промежуточной аттестации.

Для оценивания результатов обучения используется четырехбалльная шкала: «отлично», «хорошо», «удовлетворительно», «неудовлетворительно» и двухбалльная шкала: «зачтено», «не зачтено».

Перечень оценочных средств, используемых для оценивания компетенций, а также краткая характеристика этих средств приведены в таблице.

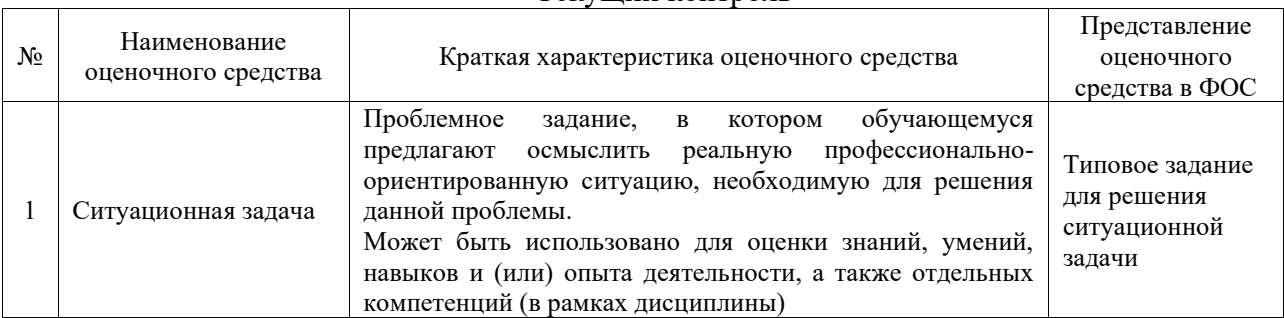

#### Текущий контроль

Промежуточная аттестация

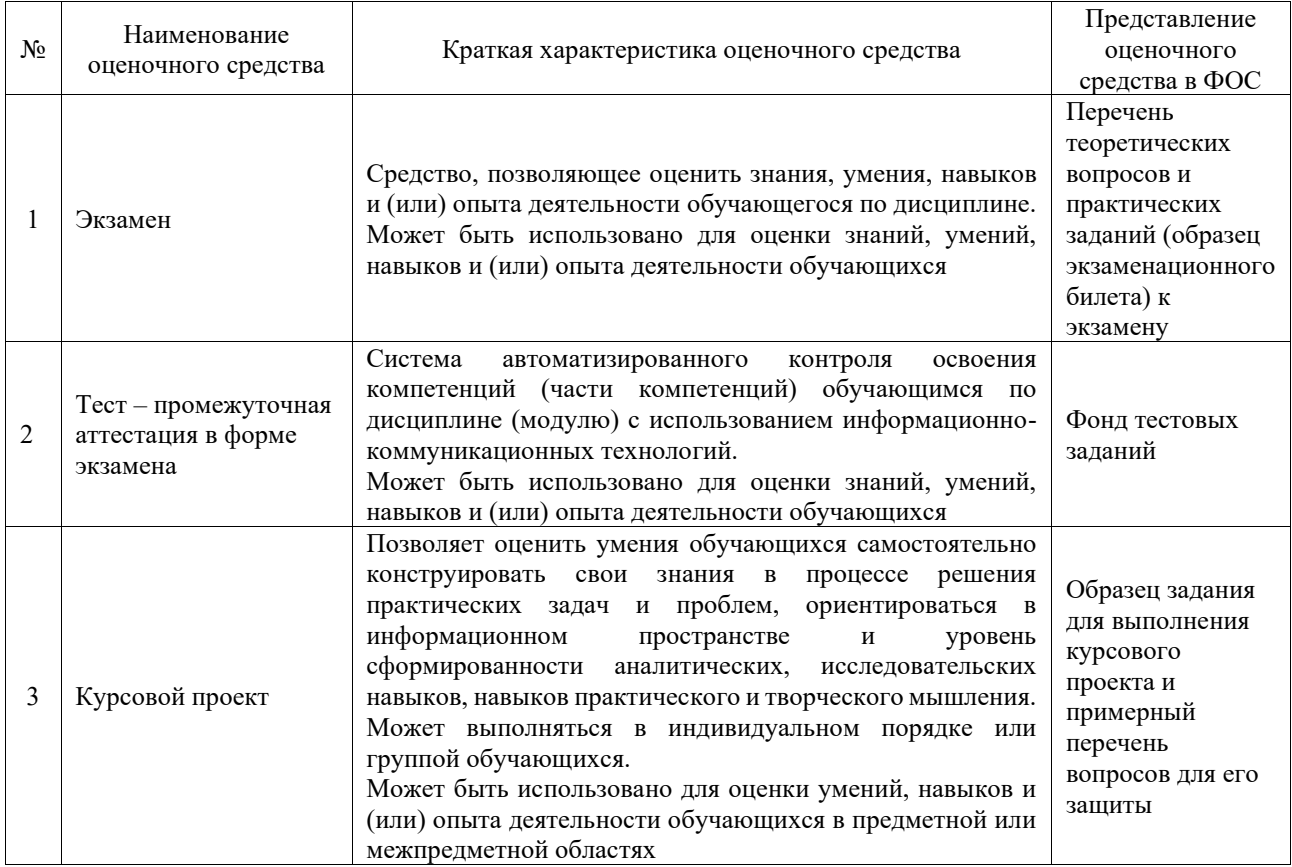

## **Критерии и шкалы оценивания компетенций в результате изучения дисциплины при проведении промежуточной аттестации в форме экзамена. Шкала оценивания уровня освоения компетенций**

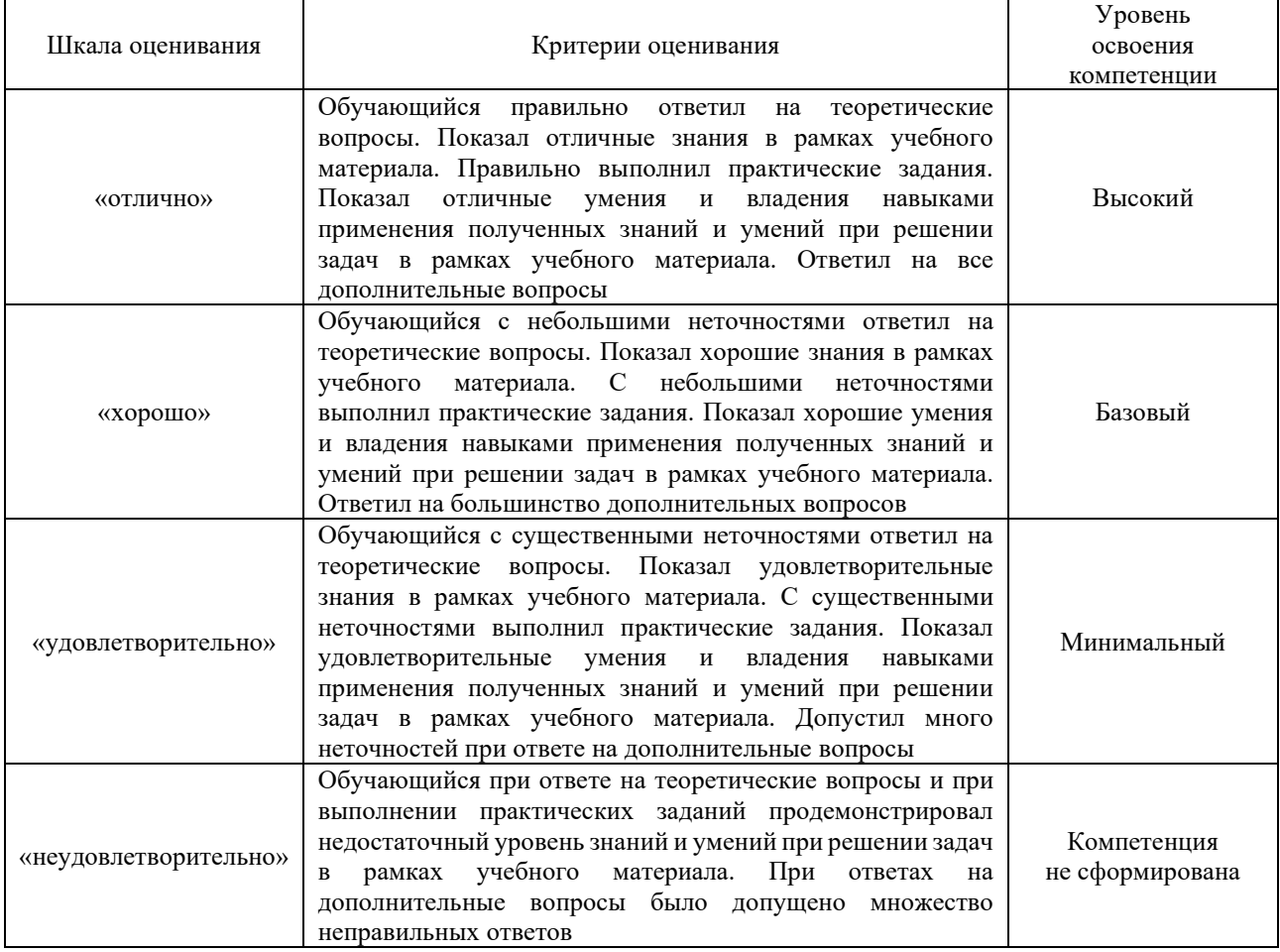

## Тест – промежуточная аттестация в форме экзамена

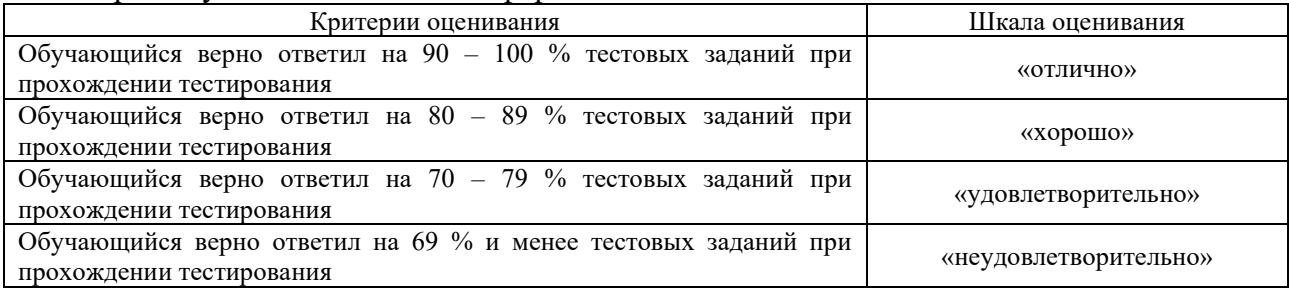

## Курсовой проект

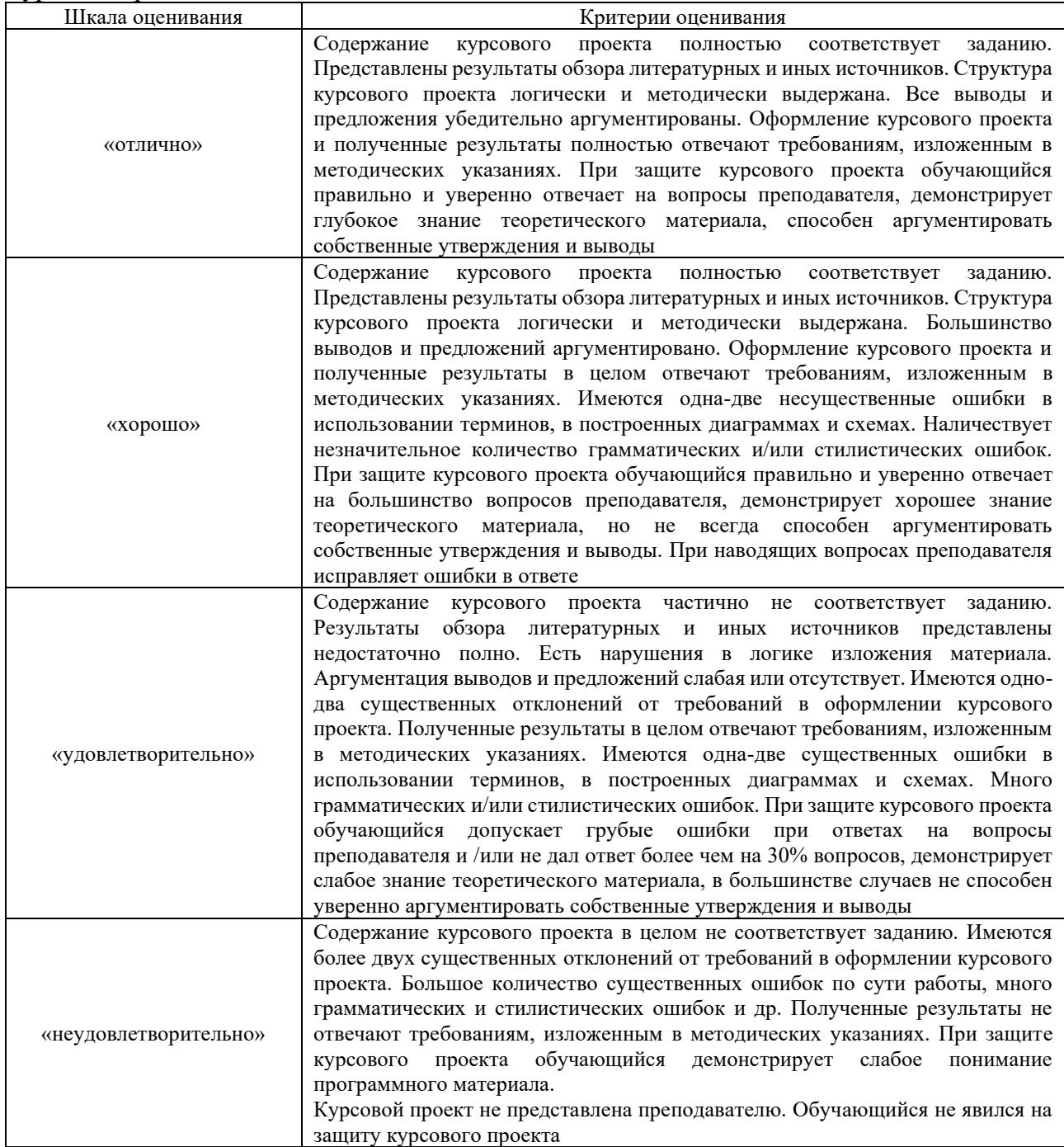

## **Критерии и шкалы оценивания результатов обучения при проведении текущего контроля успеваемости**

Ситуационная задача

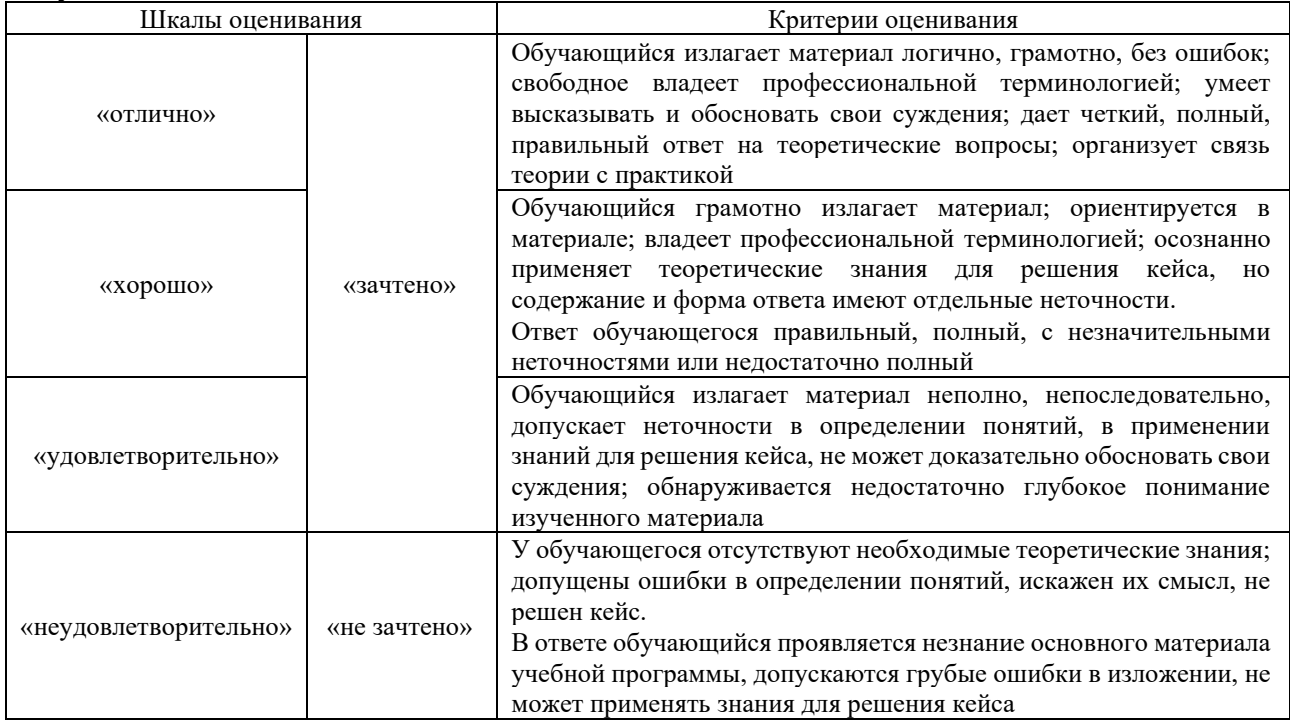

## **3. Типовые контрольные задания или иные материалы, необходимые для оценки знаний, умений, навыков и (или) опыта деятельности**

## **3.1 Типовые контрольные задания для решения ситуационной задачи**

Контрольные варианты заданий выложены в электронной информационнообразовательной среде КрИЖТ ИрГУПС, доступной обучающемуся через его личный кабинет.

Ниже приведен образец типовых вариантов заданий для решения ситуационных задач.

## Образец типового варианта ситуационной задачи

«Тема 3. Построение единичных и нагрузочных эпюр при реализации режима вписывания. Определение неизвестных реактивных усилий составлением системы канонических уравнений.»

1. Построить единичные и нагрузочную эпюры для тележки заданной осности при реализации режима вписывания. По количеству внутренних реактивных усилий записать систему канонических уравнений.

Образец типового варианта ситуационной задачи

«Тема 4. Построение эпюр от найденных реактивных усилий. Построение суммарной эпюры от действия всех внешних и внутренних сил. Определение напряжений и коэффициента запаса прочности в расчетных сечениях.»

1. По заданным единичным эпюрам и значениям внутренних реактивных усилий построить эпюры от действия внутренних реактивных усилий и суммарную эпюру от их действия. Предложить формулы для определения напряжений в расчетных сечениях и коэффициенты запаса прочности.

Образец типового варианта ситуационной задачи

«Тема 7. Построение единичных и нагрузочных эпюр. Определение неизвестных реактивных усилий. Построение эпюр от найденных реактивных усилий.»

1. Построить единичные эпюры от предложенных усилий, записать формулы для расчета коэффициентов при неизвестных в канонических уравнениях.

Образец типового варианта ситуационной задачи

«Тема 8. Расчет рамы тележки на прочность. Проверка рам тележек на усталостную прочность. Расчет на прочность при переменных напряжения.»

1. Для предложенного задания сформулировать и оценить количество расчетных сечений для определения усталостной прочности рамы тележки.

#### **3.2 Типовые контрольные задания для проведения тестирования**

Фонд тестовых заданий по дисциплине содержит тестовые задания, распределенные по разделам и темам, с указанием их количества и типа.

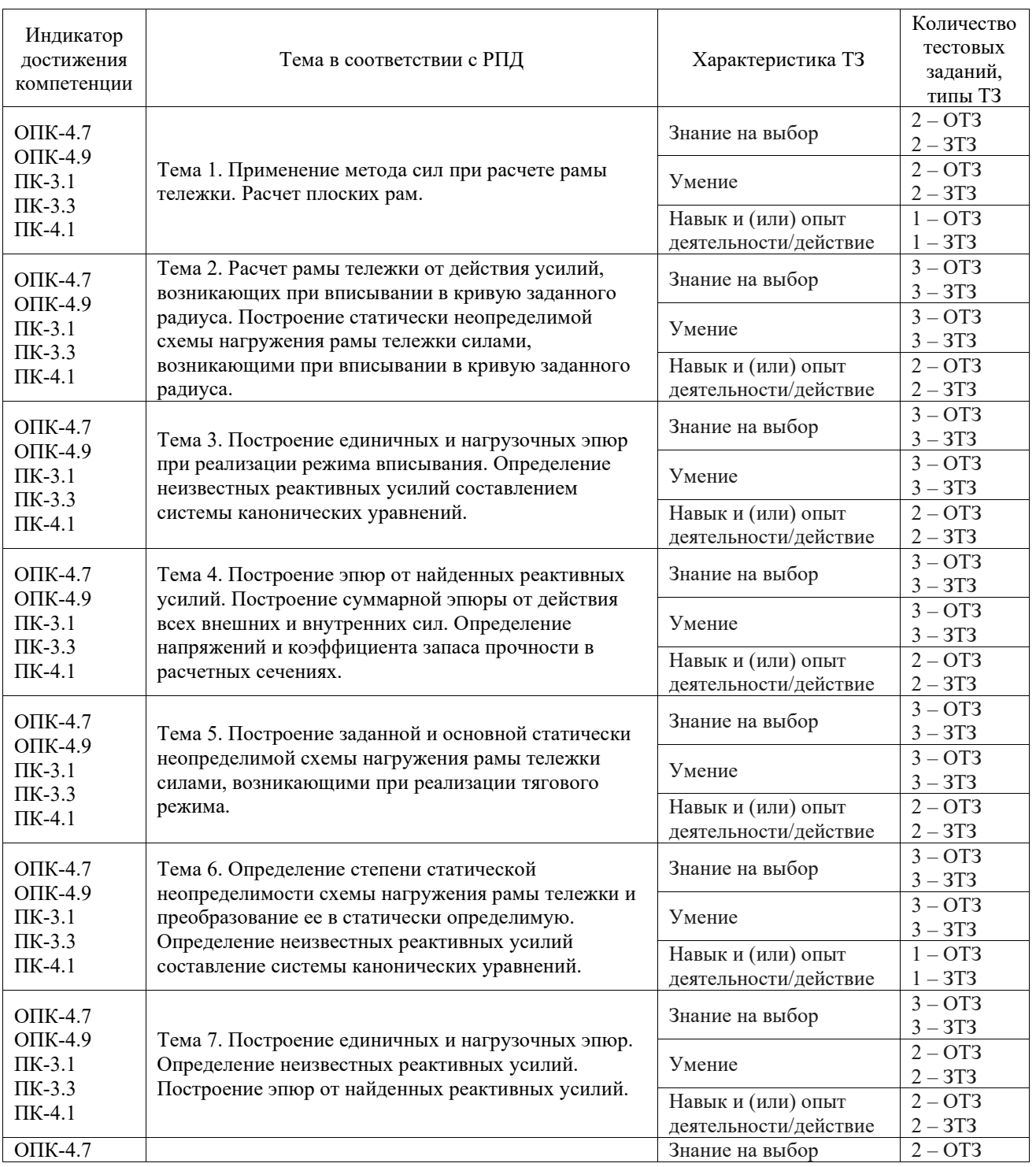

Структура фонда тестовых заданий по дисциплине

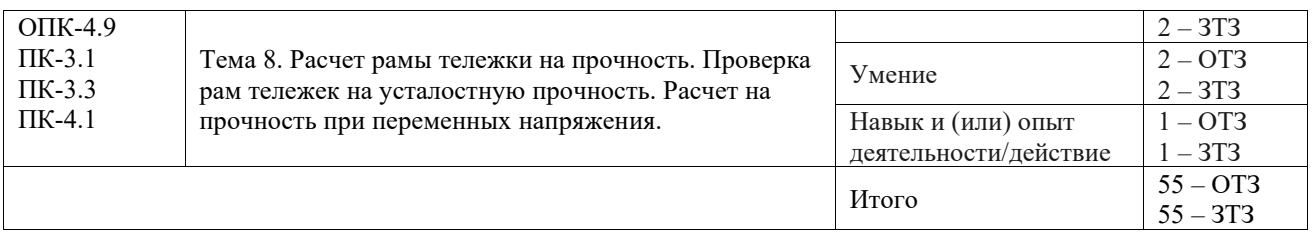

Полный комплект ФТЗ хранится в электронной информационно-образовательной среде КрИЖТ ИрГУПС и обучающийся имеет возможность ознакомиться с демонстрационным вариантом ФТЗ.

Ниже приведен образец типового варианта итогового теста, предусмотренного рабочей программой дисциплины.

1. Для использования этого метода при выполнении прочностного расчета рам тележек, разрежем статически неопределимую раму тележки по продольной оси, приложив неизвестные реактивные усилия в местах отброшенных связей:

**а) сил;** 

б) перемещений;

в) смешанного метода.

2. На рисунке представлена схема нагружения рамы тележки локомотива:

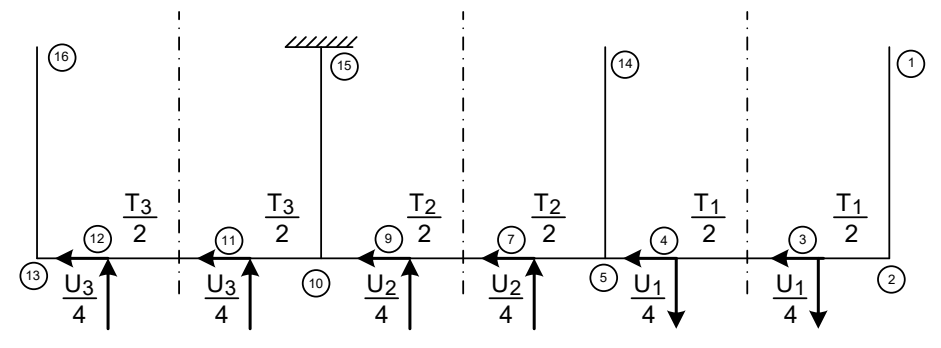

#### **Ответ: в горизонтальной плоскости в режиме вписывания.**

3. На представленном рисунке *Тi/2* это:

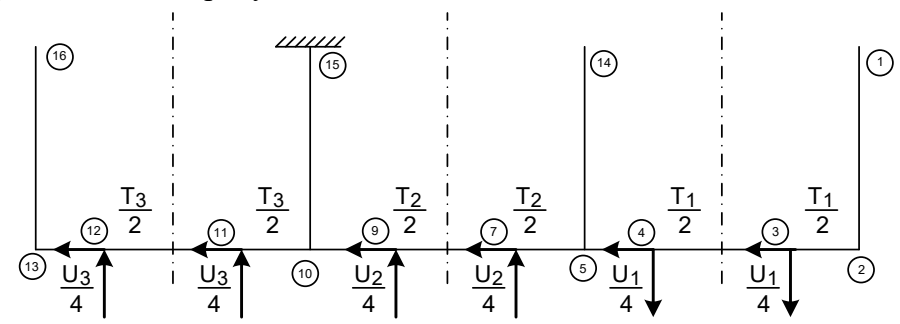

а) реакции на действия вертикальных составляющих сил трения;

**б) реакции на действия горизонтальных составляющих сил трения;** 

в) результирующая горизонтальных поперечных сил, действующих на колесную пару в режиме вписывания.

4. Сумма всех нагрузок от движущих (сцепных) колёс локомотива на рельсы –это: **Ответ: сцепной вес локомотива.** 

5. Нагрузочная эпюра строится от действия……. сил:

а) внутренних;

- **б) внешних;**
- в) реактивных;

г) активных;

д) единичных.

- 6. На основании системы канонических уравнений рассчитывается величина:
- а) сосредоточенных внешних усилий;
- б) внешних реактивных усилий;

## **в) внутренних реактивных усилий.**

7. Чему на рисунке равна высота центра тяжести необрессоренных частей:

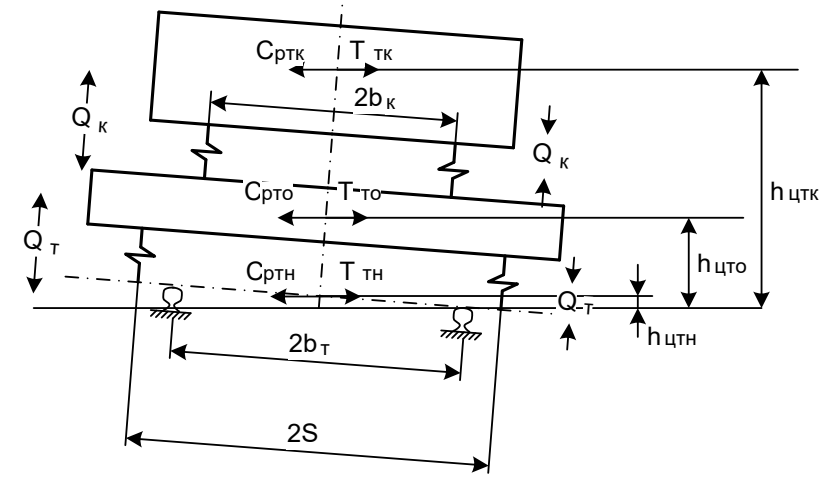

## **Ответ: 0,625 м.**

8. Единичные коэффициенты в системе канонических уравнений при выполнении прочностного расчета рамы тележки локомотива определяются с помощью:

- а) метода Верещагина;
- **б) интеграла Мора;**
- в) метода перемещений.
- 9. Единичная эпюра, представленная на рисунке построена от:

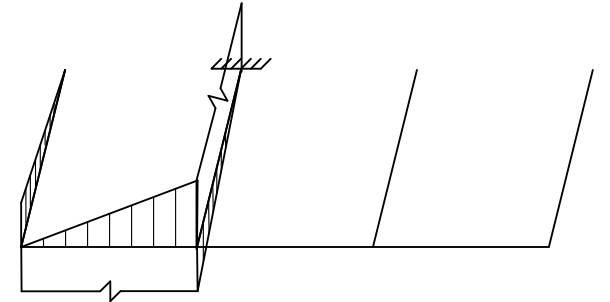

## **Ответ: вертикальной перерезывающей силы.**

10. Чему равно значение момента на поперечной балке:

*М=3 М=2*

## **Ответ: 5 кНм.**

11. В расчетной формуле *W*:

$$
\sigma = \frac{M}{W}
$$

**Ответ: момент сопротивления сечения.**

12. Уравнение моментов на участке 12-11 в точке 11 имеет вид:

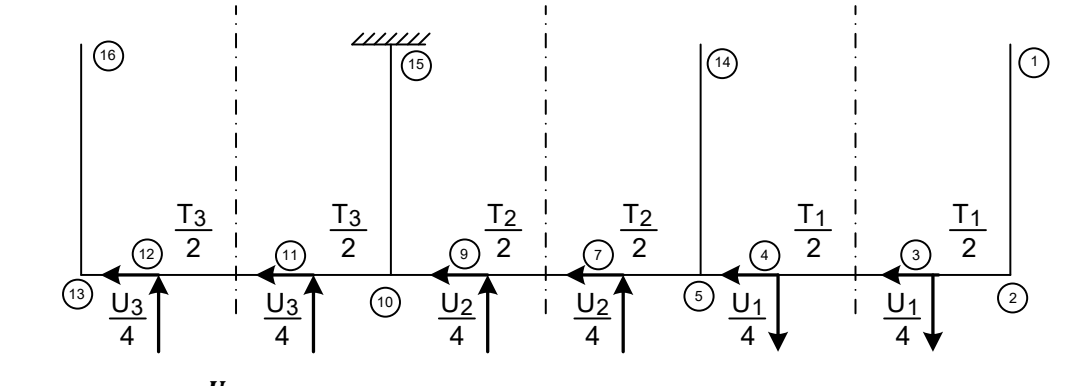

**а**)  $M_{12-11}^{11} = -\frac{v_3}{4}$ <sup>13</sup>; **l**<sub>12−11</sub>;  $(6) M_{12-11}^{11} = -\frac{U_3}{4}$  $\frac{3}{4} \cdot l_{12-11} +$ *Т*3  $\frac{l_3}{2} \cdot l_{12-11}$ ;  $\mu_{12-11}^{11} = \frac{U_3}{4} \cdot l_{12-11} +$ 4 *Т*3  $\frac{1}{2} \cdot l_{12-11}$ ;  $r) M_{12-11}^{11} = 0.$ 

13. Где на статически определимой раме можно устанавливать заделку:

а) на боковине;

## **б) на любой поперечной балке;**

в) на передней концевой балке;

г) на средней поперечной балке.

14. Статически неопределимая система:

а) система, не имеющая лишних связей;

б) система, у которой количество уравнений равновесия равно числу неизвестных;

**в) система, у которой число неизвестных внутренних усилий больше числа уравнений статики на плоскости.** 

15. Степень статической неопределимости системы определяется:

**а) количеством лишних связей;**

б) количеством лишних уравнении статики;

в) количеством лишних напряжений.

16. Сколько раз статически неопределима схема рамы двухосной тележки: Ответ: **6.** 

17. Какие виды деформаций присутствуют на перемножаемых эпюрах согласно предложенной записи:

$$
\varDelta_{1p} = -\frac{1}{EI_{16-13}} \cdot \left(\frac{l_{16-13}}{2} \cdot 1 \cdot M_{16-13}^{(13)}\right) - \frac{1}{GI_{13-12}} \cdot \left(\frac{l_{13-12}}{2} \cdot 1 \cdot M_{13-12}^{(13)}\right) + \cdots
$$

**а) изгиб и кручение;**

б) изгиб и изгиб;

в) кручение и кручение.

18. В системе канонических уравнений  $X_i$  это:

$$
\delta_{11} x_1 + \delta_{12} x_2 + \Delta_{1p} = 0
$$
  

$$
\delta_{21} x_1 + \delta_{22} x_2 + \Delta_{2p} = 0
$$

**Ответ: неизвестное реактивное усилие.**

## **3.3 Типовые задания для выполнения курсового проекта и примерный перечень вопросов для его защиты**

Типовые задания выложены в электронной информационно-образовательной среде КрИЖТ ИрГУПС, доступной обучающемуся через его личный кабинет.

Ниже приведен образец задания для выполнения курсового проекта и примерный перечень вопросов для его защиты.

Образец типового задания для выполнения курсового проекта

### Образец типовых вариантов курсового проекта

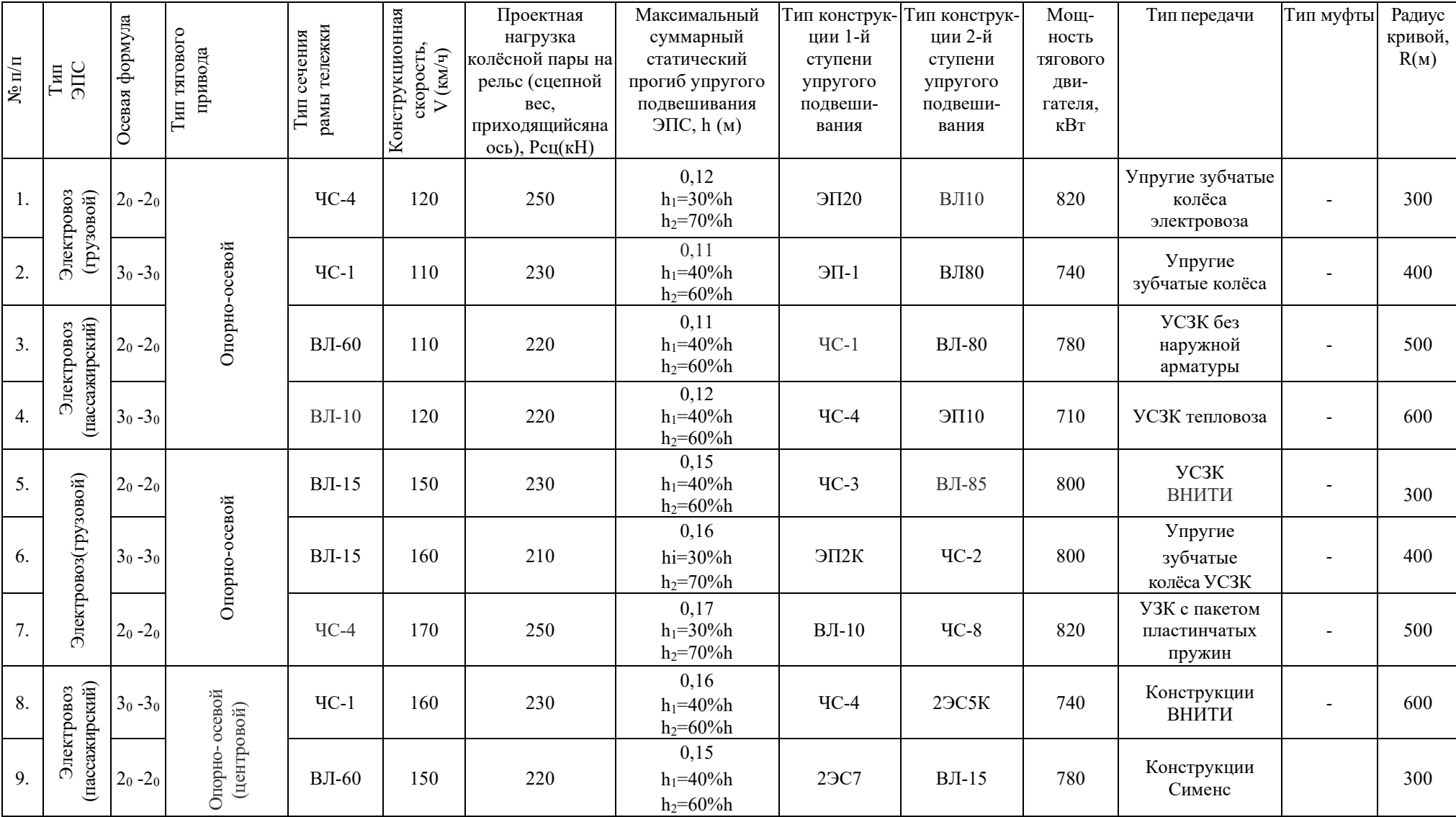

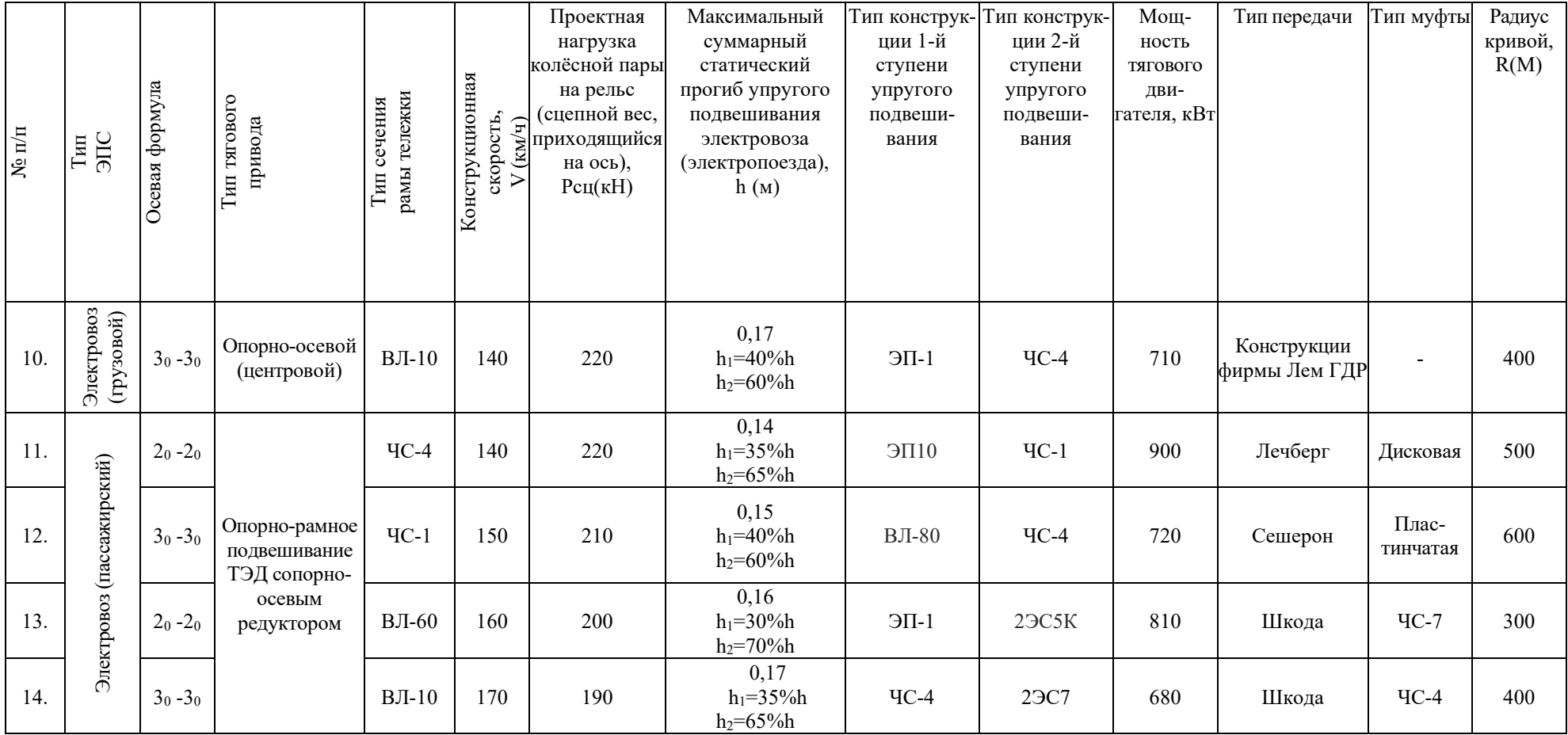

Образец типовых вопросов для защиты курсовых проектов

1. Пояснить направление усилий на схеме локомотива с торца в режиме вписывания.

2. Перенести усилия со схемы вписывания локомотива в кривую в заданном режиме на схему нагружения рамы тележки заданной осности.

3. Построить единичные эпюры от заданных усилий для заданной осности тележки.

4. Записать систему канонических уравнений для предложенной расчетной схемы тележки.

5. Записать в буквенном виде формулу для расчета единичного перемещения в каноническом уравнении.

6. Записать в буквенном виде формулу для расчета нагрузочного перемещения в каноническом уравнении.

7. Выполнить расчет и построение нагрузочной эпюры для предложенного расчетного режима и заданной осности тележки.

8. Определить реактивные усилия первой и второй ступеней в предложенном расчетном режиме.

9. Проанализировать количество составляющих в при определении единичных и нагрузочных коэффициентов в зависимости от предложенного варианта типа рамы тележки.

10. Произвести перемножение предложенных эпюр.

#### **3.4 Перечень теоретических вопросов к экзамену**

(для оценки знаний)

1. Понятие статически определимой и неопределимой схемы нагружения рамы тележки. Степень статической неопределимости.

2. Система канонических уравнений, смысловое содержания коэффициентов.

3. Метод сил. Порядок составления алгебраических уравнений при определении усилий в статически неопределимых рамах. Назначение и определение единичных и нагрузочных коэффициентов.

4. Порядок определения статической неопределимости рамы. Ход решения при определении усилий в раме методом сил.

5. Характеристика основного уравнения для определения единичных и нагрузочных перемещений (коэффициентов). Способ расчета перемещений.

6. Определение запаса прочности в опасном сечении при наиболее неблагоприятных сочетаниях нагрузок.

7. Порядок расчета и построения нагрузочной эпюры от действия всех внешних сил.

8. Порядок расчета и построения единичной эпюры от действия вертикальной перерезывающей, горизонтальной перерезывающей силы, сосредоточенного изгибающего и крутящего момента.

9. Применение метода сил для расчета рамы тележки заданной осности при реализации режима тяги.

10. Применение метода сил для расчета рамы тележки заданной осности при реализации режима вписывания.

## **3.5 Перечень типовых простых практических заданий к экзамену**

(для оценки умений)

1. Определение напряжения в опасном сечении рамы от кососимметричной и динамической нагрузок (на примере рамы электровоза ВЛ 60).

2. Определение усилий, действующих на раму тележки (3-х осной) при вписывании в свободной установке. Построение заданной схемы нагружения.

3. Составление схемы статического нагружения рамы 3-х осной тележки электровоза. Составление заданной и основной расчетной схем. Составление уравнений для определения дополнительных неизвестных. Характеристика и порядок определения коэффициентов уравнений.

4. Составить заданную и выбрать основную схему статического нагружения статически неопределимой рамы тележки электровоза ЧС 2. Составить систему алгебраических уравнений для определения дополнительных неизвестных. Дать характеристику и порядок определения коэффициентов в уравнениях.

5. Порядок определения опасного сечения рамы тележки. Статические характеристики, их расчет и применение в ходе определения опасного сечения рамы (на примере рамы электровоза ЧС 4).

6. Расчетные схемы. Назначение и порядок составления расчетных схем. Пример составления расчетной схемы для электровоза.

7. Построение нагрузочной эпюры рамы тележки ЧС 4 (от весовой нагрузки). Определение момента сопротивления и напряжения в расчетном сечении.

8. Определение напряжения в опасном сечении рамы от кососимметричной (на примере рамы электровоза ВЛ 60).

9. Определение напряжения в опасном сечении рамы от кососимметричной и динамической нагрузок (на примере рамы электровоза ЭП1).

10. Составление схемы статического нагружения рамы 2-х осной тележки электровоза. Составление заданной и основной расчетной схем. Составление уравнений для определения дополнительных неизвестных. Характеристика и порядок определения коэффициентов уравнений.

11. Построение нагрузочной эпюры рамы тележки ВЛ65 (от весовой нагрузки). Определение момента сопротивления и напряжения в расчетном сечении.

12. Составить заданную и выбрать основную схему статического нагружения статически неопределимой рамы тележки электровоза ВЛ85. Составить систему алгебраических уравнений для определения дополнительных неизвестных. Дать характеристику и порядок определения коэффициентов в уравнениях.

13. Порядок определения опасного сечения рамы тележки. Статические характеристики, их расчет и применение в ходе определения опасного сечения рамы (на примере рамы электровоза 2ЭС5К).

14. Построение нагрузочной эпюры рамы тележки ЭП1 (от весовой нагрузки). Определение момента сопротивления и напряжения в расчетном сечении.

15. Определение напряжения в опасном сечении рамы от кососимметричной (на примерерамы электровоза ВЛ 85).

## **3.6 Перечень типовых практических заданий к экзамену**

(для оценки навыков и (или) опыта деятельности)

1. Вписывание тележки в кривую. Порядок определения усилий, действующих на раму тележки при хордовом положении.

2. Заданная и основная схемы нагружения статически неопределимой рамы 2-х осной тележки от действия усилий при вписывании в кривую.

3. Порядок построения заданной и основной схем нагружения рамы тележки в тяговом режиме. Определение степени статической неопределенности. Построение единичной и нагрузочной эпюры.

4. Метод сил. Порядок составления алгебраических уравнений при определении усилий в статически неопределимых рамах. Назначение и определение единичных и нагрузочных коэффициентов.

5. Схема нагружения двухосной тележки в тяговом режиме. Порядок определения сил, действующих на раму тележки.

6. Порядок определения сил, действующих на раму тележки в тяговом режиме при опорно-рамном подвешивании тяговых двигателей.

7. Составление схемы статического нагружения рамы тележки электровоза. Составление заданной и составной расчетной схемы для определений коэффициентов уравнений.

8. Выбор основной и заданной схем нагружения при вписывании в кривую. Порядок построения единичных, нагрузочных и суммарных эпюр. Ход определения коэффициентов алгебраических уравнений при вписывании в кривую.

9. Построение заданной и основной схем нагружения 3-х осной тележки от действия статической (весовой) нагрузки. Характеристика и порядок определения сил, действующих на раму.

10. Расчет долговечности рамы.

11. Заданная и основная схемы нагружения статически неопределимой рамы 3-х осной тележки от действия усилий при вписывании в кривую.

## **4. Методические материалы, определяющие процедуру оценивания знаний, умений, навыков и (или) опыта деятельности**

В таблице приведены описания процедур проведения контрольно-оценочных мероприятий и процедур оценивания результатов обучения с помощью оценочных средств в соответствии с рабочей программой дисциплины.

![](_page_25_Picture_232.jpeg)

Для организации и проведения промежуточной аттестации составляются типовые контрольные задания или иные материалы, необходимые для оценки знаний, умений, навыков и (или) опыта деятельности, характеризующих этапы формирования компетенций в процессе освоения образовательной программы.

Перечень теоретических вопросов и типовые практические задания разного уровня сложности для проведения промежуточной аттестации обучающиеся получают в начале семестра через электронную информационно-образовательную среду КрИЖТ ИрГУПС (личный кабинет обучающегося).

### **Описание процедур проведения промежуточной аттестации в форме экзамена и оценивания результатов обучения**

Промежуточная аттестация в форме экзамена проводится путем устного собеседования по билетам или в форме тестирования.

Для организации и проведения промежуточной аттестации (в форме экзамена) составляются типовые контрольные задания или иные материалы, необходимые для оценки знаний, умений, навыков и (или) опыта деятельности, характеризующих этапы формирования компетенций в процессе освоения образовательной программы:

– перечень типовых тестовых вопросов для оценки знаний и умений;

– перечень типовых теоретических и практических заданий к экзамену для оценки навыков и (или) опыта деятельности.

Перечень типовых практических заданий разного уровня сложности к экзамену обучающиеся получают в начале семестра через электронную информационнообразовательную среду КрИЖТ ИрГУПС (личный кабинет обучающегося). База тестовых заданий разного уровня сложности размещена в электронной информационнообразовательной среде КрИЖТ ИрГУПС и обучающийся имеет возможность ознакомиться с демонстрационным вариантом ФТЗ.

При помежуточная аттестация в форме экзамена с использованием компьютерных технологий (тестовые вопросы и задания, формируются рандомно), в рамках теста оцениваются знания, умения и навыки.

| Гестовые задания                    | Количество тестовых заданий в тесте |
|-------------------------------------|-------------------------------------|
| Тестовые задания для оценки знаний  |                                     |
| Тестовые задания для оценки умений  |                                     |
| Тестовые задания для оценки навыков |                                     |
| ИТОГО в одном билете                | 20                                  |

Структура теста по дисциплине на экзамене (в одном билете)

Билет оценивается по четырехбалльной системе, а далее вычисляется среднее арифметическая оценка. Средняя арифметическая оценка округляется до целого по правилам округления.

При проведении промежуточной аттестации в форме экзамена путем устного собеседования по билетам, которые составлены таким образом, что в каждый из них включал в себя теоретические вопросы по трем разделам курса и практические задания.

Разработанный комплект билетов (30 билетов) не выставляется в электронную информационно-образовательную среду КрИЖТ ИрГУПС, а хранится на кафедреразработчике ФОС на бумажном носителе в составе ФОС по дисциплине.

На экзамене обучающийся берет билет, для подготовки ответа на экзаменационный билет обучающемуся отводится время в пределах 30 минут. В процессе ответа обучающегося на вопросы и задания билета, преподаватель может задавать дополнительные вопросы.

Каждый вопрос/задание билета оценивается по пятибалльной системе, далее вычисляется среднее арифметическое значение оценок, полученных за каждый вопрос/задание. Среднее арифметическое значение оценок округляется до целого по правилам округления.

![](_page_26_Picture_162.jpeg)

#### **Образец экзаменационного билета**

1. Вписывание тележки в кривую. Порядок определения усилий, действующих на раму тележки при хордовом положении.

2. Составление систем алгебраических уравнений. Пояснение смыслового содержания и коэффициентов.

3. Построить нагрузочную эпюру рамы тележки (2ЭС5К) при вписывании в кривую заданного радиуса.

4. Привести пример перемножения единичных эпюр от крутящих моментов для 2х осной тележки.